## **TAPER**

Submission Agreement Builder Tool *End User Point of View* 

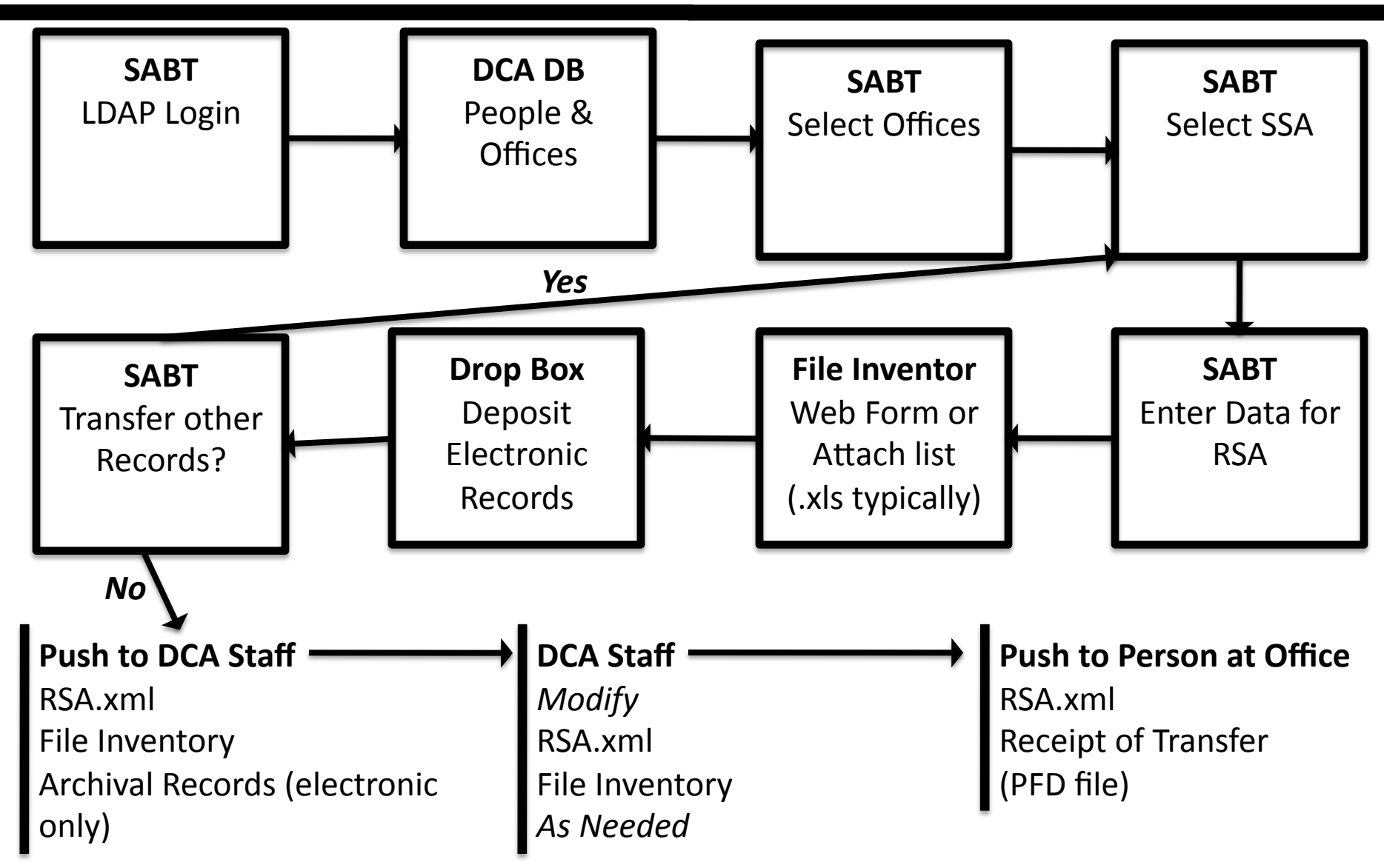

**SABT** Submission Agreement Builder Tool **DCA DB** Database locally run the DCA